## Package 'mitch'

May 20, 2024

Title Multi-Contrast Gene Set Enrichment Analysis

Version 1.16.0

Description mitch is an R package for multi-contrast enrichment analysis. At it's heart, it uses a rank-MANOVA based statistical approach to detect sets of genes that exhibit enrichment in the multidimensional space as compared to the background. The rank-MANOVA concept dates to work by Cox and Mann (https://doi.org/10.1186/1471-2105-13-S16-S12). mitch is useful for pathway analysis of profiling studies with one, two or more contrasts, or in studies with multiple omics profiling, for example proteomic, transcriptomic, epigenomic analysis of the same samples. mitch is perfectly suited for pathway level differential analysis of scRNA-seq data. We have an established routine for pathway enrichment of Infinium Methylation Array data (see vignette). The main strengths of mitch are that it can import datasets easily from

many upstream tools and has advanced plotting features to visualise these enrichments.

#### **Depends**  $R$  ( $> = 4.3$ )

- **Suggests** stringi, test that  $(>= 2.1.0)$ , HGNChelper, IlluminaHumanMethylation450kanno.ilmn12.hg19, IlluminaHumanMethylationEPICanno.ilm10b4.hg19
- Imports stats, grDevices, graphics, utils, MASS, plyr, reshape2, parallel, GGally, grid, gridExtra, knitr, rmarkdown, ggplot2, gplots, beeswarm, echarts4r, kableExtra

License CC BY-SA 4.0 + file LICENSE

#### Encoding UTF-8

URL <https://github.com/markziemann/mitch>

#### LazyData false

RoxygenNote 7.1.2

biocViews GeneExpression, GeneSetEnrichment, SingleCell, Transcriptomics, Epigenetics, Proteomics, DifferentialExpression, Reactome, DNAMethylation, MethylationArray

#### <span id="page-1-0"></span>VignetteBuilder knitr

git\_url https://git.bioconductor.org/packages/mitch

git\_branch RELEASE\_3\_19

git\_last\_commit d97ac12

git\_last\_commit\_date 2024-04-30

Repository Bioconductor 3.19

Date/Publication 2024-05-19

Author Mark Ziemann [aut, cre, cph] (<<https://orcid.org/0000-0002-7688-6974>>), Antony Kaspi [aut, cph]

Maintainer Mark Ziemann <mark.ziemann@gmail.com>

## **Contents**

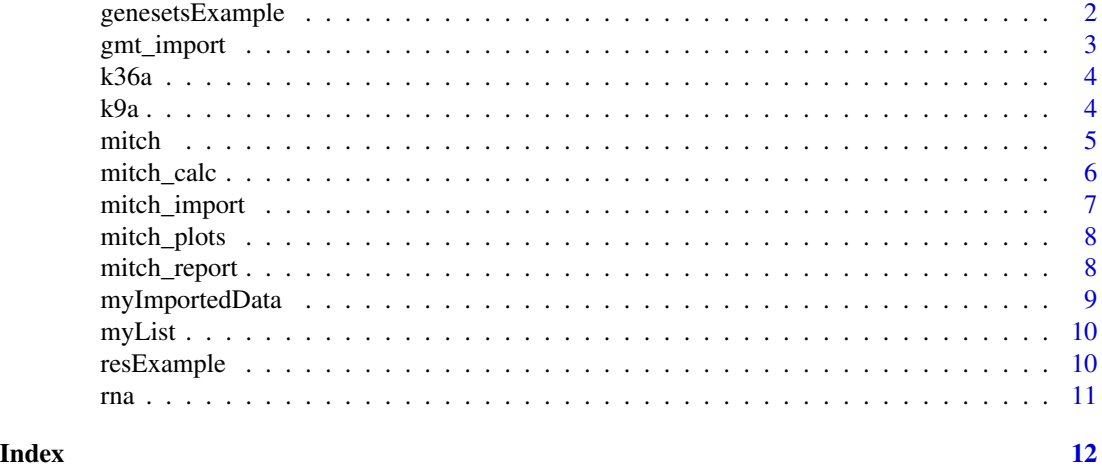

genesetsExample *Reactome gene sets*

#### Description

Genesets from Reactome database suitable for enrichment analysis. Acquired August 2019. The structure of this data is a named list of vectors, containing human gene names (character strings). This is a sample of 200 gene sets from the approximately 2000 present in the full dataset.

#### Usage

```
data(genesetsExample)
```
#### Format

A list of gene sets

#### <span id="page-2-0"></span>gmt\_import 3

#### Source

Reactome website: https://reactome.org/

#### References

Fabregat et al. (2017) BMC Bioinformatics volume 18, Article number: 142, https://www.ncbi.nlm.nih.gov/pubmed/28249561

#### Examples

data(genesetsExample)

gmt\_import *gmt\_import*

#### Description

This function imports GMT files into a list of character vectors for mitch analysis. GMT files are a commonly used format for lists of genes used in pathway enrichment analysis. GMT files can be obtained from Reactome, MSigDB, etc.

#### Usage

gmt\_import(gmtfile)

#### Arguments

gmtfile a gmt file.

#### Value

a list of gene sets.

```
# Import some gene sets
genesetsExample<-gmt_import(system.file('extdata/sample_genesets.gmt',
package = 'mitch'))
```
#### <span id="page-3-0"></span>Description

Example edgeR result of differential ChIP-seq H3K36ac. This is a dataframe which contains columns for log fold change, log counts per million, p-value and FDR adjusted p-value. These columns consist of numerical values. The row names represent human gene names. This is a sample of 1000 gene of an original dataset that contains measurements of ~30000 genes.

#### Usage

data(k36a)

#### Format

data frame

#### Examples

data(k36a)

k9a *H3K9ac profile*

#### Description

Example edgeR result of differential ChIP-seq H3K9ac. This is a dataframe which contains columns for log fold change, log counts per million, p-value and FDR adjusted p-value. These columns consist of numerical values. The row names represent human gene names. This is a sample of 1000 gene of an original dataset that contains measurements of ~30000 genes.

#### Usage

data(k9a)

#### Format

data frame

#### Examples

data(k9a)

<span id="page-4-0"></span>mitch 5

mitch *mitch: An R package for multi-dimensional pathway enrichment analysis*

#### Description

mitch is an R package for multi-dimensional enrichment analysis. At it's heart, it uses a rank-MANOVA based statistical approach to detect sets of genes that exhibit enrichment in the multidimensional space as compared to the background. mitch is useful for pathway analysis of profiling studies with two to or more contrasts, or in studies with multiple omics profiling, for example proteomic, transcriptomic, epigenomic analysis of the same samples. mitch is perfectly suited for pathway level differential analysis of scRNA-seq data.

#### Details

A typical mitch workflow consists of: 1) Import gene sets with gmt\_import() 2) Import profiling data with mitch\_import() 3) Calculate enrichments with mitch\_calc() 4) And generate plots and reports with mitch\_plots() and mitch\_report()

More documentation on the github page https://github.com/markziemann/mitch or with ?<function>, eg: ?mitch\_import

```
# Example workflow
# Import some gene sets
genesetsExample<-gmt_import(system.file('extdata/sample_genesets.gmt',
package = 'mitch'))
# Load some edgeR tables (rna, k9a, k36a).
data(rna,k9a,k36a)
# Create a list of differential profiles
myList<-list('rna'=rna,'k9a'=k9a,'k36a'=k36a)
# Import as edgeR table
myImportedData<-mitch_import(myList,DEtype='edger')
# Calculate enrichment using MANOVA
resExample<-mitch_calc(myImportedData,genesetsExample,priority='effect',
resrows=5,cores=2)
# Generate some high res plots in PDF format
mitch_plots(resExample,outfile='outres.pdf')
#' Generate a report of the analysis in HTML format
mitch_report(resExample,'outres.html')
```
<span id="page-5-0"></span>mitch\_calc *mitch\_calc*

#### **Description**

This function performs multivariate gene set enrichment analysis.

#### Usage

```
mitch_calc(
  x,
  genesets,
  minsetsize = 10,
  cores = detectCores() - 1,resrows = 50,
  priority = NULL
\mathcal{L}
```
# Arguments

### x a multicolumn numerical table with each column containing differential expression scores for a contrast. Rownames must match genesets. genesets lists of genes imported by the gmt\_imprt function or similar. minsetsize the minimum number of genes required in a set for it to be included in the statistical analysis. Default is 10. cores the number of parallel threads for computation. Defaults to the number of cores present minus 1. resrows an integer value representing the number of top genesets for which a detailed report is to be generated. Default is 50. priority the prioritisation metric used to selecting top gene sets. Valid options are 'significance', 'effect' and 'SD'.

#### Value

mitch res object with the following parts: \$input\_profile: the supplied input differential profile \$input genesets: the supplied input gene sets \$ranked profile: the differential profile after ranking \$enrichment\_result: the table of MANOVA/ANOVA enrichment results for each gene set \$analysis\_metrics: several metrics that are important to the interpretation of the results \$detailed\_sets: a list of dataframes containing ranks of members of prioritised gene sets.

```
# Example using mitch to calculate multivariate enrichments and
# prioritise based on effect size
data(myImportedData,genesetsExample)
resExample<-mitch_calc(myImportedData,genesetsExample,priority='effect',
minsetsize=5,cores=2)
```
<span id="page-6-0"></span>mitch\_import *mitch\_import*

#### Description

This function imports differential omics data from common differential tools like edgeR, limma and DESeq2. It calculates a summarised differential expression metric by multiplying the sign of the log fold change by the -log10 of the p-value. If this behaviour is not desired, mitch\_import can be bypassed in favour of another scoring metric.

#### Usage

mitch\_import(x, DEtype, geneIDcol = NULL, geneTable = NULL, joinType = NULL)

#### Arguments

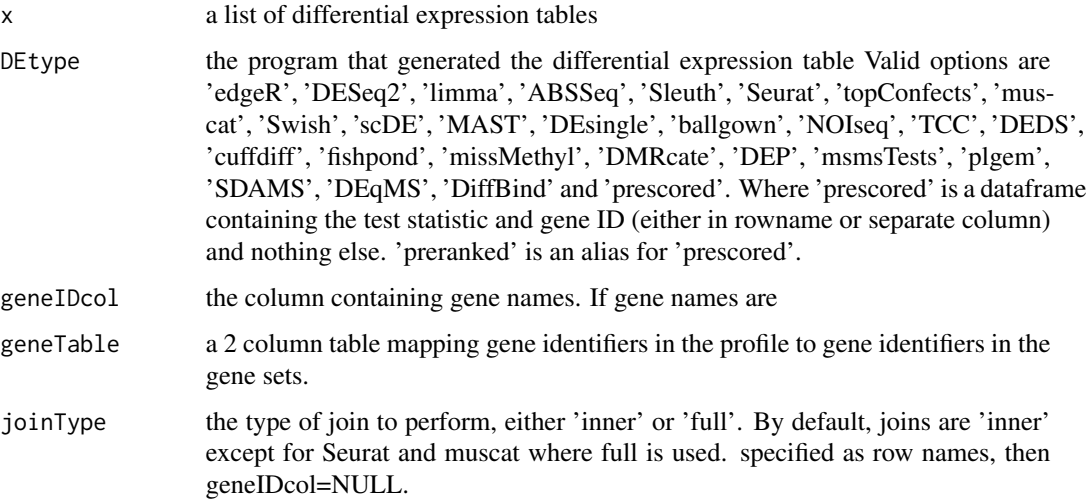

#### Value

a multi-column table compatible with mitch\_calc analysis.

```
# first step is to create a list of differential profiles
data(rna,k9a,k36a)
x<-list('rna'=rna,'k9a'=k9a,'k36a'=k36a)
# import as edgeR table
imported<-mitch_import(x,DEtype='edger')
```
<span id="page-7-0"></span>mitch\_plots *mitch\_plots*

#### Description

This function generates several plots of multivariate gene set enrichment in high resolution PDF format. The number of detailed sets to generate is dictated by the resrows set in the mitch\_calc command.

#### Usage

mitch\_plots(res, outfile = "Rplots.pdf")

#### Arguments

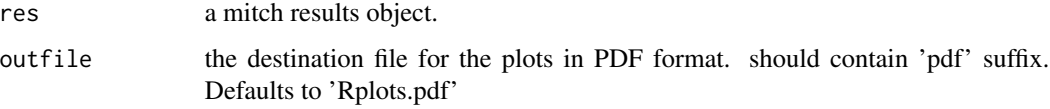

#### Value

generates a PDF file containing enrichment plots.

#### Examples

```
data(resExample)
mitch_plots(resExample,outfile='outres.pdf')
```
mitch\_report *mitch\_report*

#### Description

This function generates an R markdown based html report containing tables and several plots of mitch results The plots are in png format, so are not as high in resolution as compared to the PDF generated by mitch\_plots function. The number of detailed sets to generate is dictated by the resrows set in the mitch\_calc command.

#### Usage

```
mitch_report(res, outfile, overwrite = FALSE)
```
#### <span id="page-8-0"></span>myImportedData 9

#### Arguments

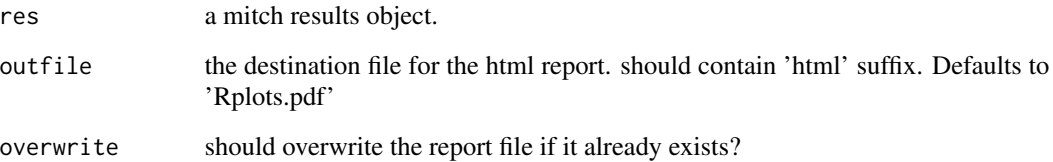

#### Value

generates a HTML file containing enrichment plots.

#### Examples

```
data(resExample)
mitch_report(resExample,'outres2.html')
```
myImportedData *myImportedData: Example imported profiles*

#### Description

Example of three edgeR profiles imported using mitch. The structure of this data is a dataframe where each column represents one of the following profiling datasets after scoring: RNA, H3K9ac and H3K36ac. Each row represents one gene and this dataset contains just 1000 rows to keep the example dataset small.

#### Usage

data(myImportedData)

#### Format

data frame

#### Examples

data(myImportedData)

<span id="page-9-0"></span>

#### Description

Example edgeR results of differential RNA, H3K9ac and H3K36ac profiling. The structure of this data is a list of three dataframes. Each data frame is 1000 lines only.

#### Usage

data(myList)

#### Format

data frame

#### Examples

data(myList)

resExample *resExample: Example mitch result*

#### Description

Example of mitch results. Enrichment of the Reactome gene sets in the RNA, H3K9ac and H3K36ac datasets. The structure of this data set is a list where the 1st element is "input\_profile" that has been imported (data frame), 2nd element is the "input\_genesets" (names list of gene names [character vectors]), 3rd is "ranked\_profile" which is the input profiling data after ranking (data frame), 4th is "enrichment\_result" which is a data frame which provides enrichment information on each gene set in the profiling data including s scores, p-values and FDR adjusted p-values. 5th is "analysis\_metrics" (list). The 6th slot is "detailed\_sets" which is a list of 5 matrices which details the enrichment of members of selected gene sets.

#### Usage

```
data(resExample)
```
#### Format

list of mixed data types

#### Examples

data(resExample)

#### <span id="page-10-0"></span>Description

Example edgeR result of differential RNA expression. This is a dataframe which contains columns for log fold change, log counts per million, p-value and FDR adjusted p-value. These columns consist of numerical values. The row names represent human gene names. This is a sample of 1000 gene of an original dataset that contains measurements of ~15000 genes.

#### Usage

data(rna)

#### Format

data frame

#### Examples

data(rna)

# <span id="page-11-0"></span>Index

∗ calculate mitch\_calc , [6](#page-5-0) ∗ calc mitch\_calc , [6](#page-5-0) ∗ datasets genesetsExample , [2](#page-1-0) k36a , [4](#page-3-0) k9a , [4](#page-3-0) myImportedData , [9](#page-8-0) myList , [10](#page-9-0) resExample , [10](#page-9-0) rna , [11](#page-10-0) ∗ genesets gmt\_import , [3](#page-2-0) ∗ html mitch\_report, <mark>[8](#page-7-0)</mark> ∗ import gmt\_import , [3](#page-2-0) mitch\_import,[7](#page-6-0) ∗ knitr mitch\_report, <mark>[8](#page-7-0)</mark> ∗ manova mitch\_calc , [6](#page-5-0) ∗ markdown mitch\_report, <mark>[8](#page-7-0)</mark> ∗ mitch mitch\_calc , [6](#page-5-0) mitch\_import , [7](#page-6-0) mitch\_plots, [8](#page-7-0) mitch\_report, <mark>[8](#page-7-0)</mark> ∗ pdf mitch\_plots, [8](#page-7-0) ∗ plots mitch\_plots , [8](#page-7-0) ∗ plot mitch\_plots , [8](#page-7-0) ∗ report mitch\_report, <mark>[8](#page-7-0)</mark>

genesetsExample , [2](#page-1-0)

gmt\_import , [3](#page-2-0) k36a , [4](#page-3-0) k9a , [4](#page-3-0) mitch,  $5$ mitch\_calc , [6](#page-5-0) mitch\_import,[7](#page-6-0) mitch\_plots, [8](#page-7-0) mitch\_report, [8](#page-7-0) myImportedData , [9](#page-8-0) myList , [10](#page-9-0) resExample , [10](#page-9-0) rna , [11](#page-10-0)